## SAP ABAP table COMT\_BSP\_PRD\_OBJ\_OIC\_CATF4 {Results List OIC / OICF for PRD\_CATGR}

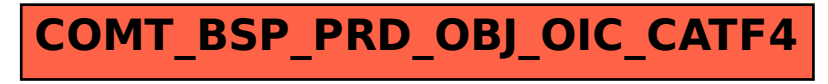